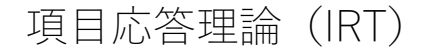

- 研究では、学習能力や性格特性など、直接観測できない潜在的な特性を扱うことがあり ます。IRT モデルは、観測できる個々の項目がどのように潜在特性に関連し、またこれ らの項目グループ全体がどのように潜在特性に関係しているのかを調べます。
- IRT モデルは、一次元の確認的因子分析(CAF)のバイナリおよびカテゴリカルな結果 への拡張モデルや、一般化線形混合効果モデルの特殊なケースとして考えることがで きます。

この例題集でできること

- バイナリデータに 1PL モデルと2PL モデルをフィットさせる。
- 項目応答曲線(ICC)とテスト特性曲線(TCC)を作成する。
- カテゴリカルデータに段階反応モデル(GRM)をフィットさせる。
- 項目情報関数(IIF)、境界特性曲線(BCC)、項目情報関数グラフ (CCC)を作成する。

バイナリ IRT モデル

- この例では、バイナリデータを使って IRT 分析を行い、irt コマンドの事後評価機能を 紹介します。
- De Boeck and Wilson (2004)による、数学の能力に関するデータを使用します。生徒は テストを受け、正解した場合 1、不正解だった場合 0 と記録されます。
- 下記のコマンドで例題用のサンプルデータ「masc1」を入手し、1 行目から5 行目まで の内容を確認します。

< LightStone 株式会社ライトストーン

.....................

. use https://www.stata-press.com/data/r16/masc1 . list in 1/5

下記の表が表示されます。

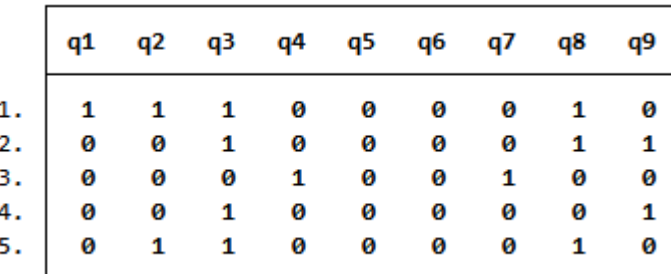

- この表は、生徒1が問い q1、q2、q3、q8 に正解し、生徒2が q3、q8、q9 に正解した ことを表しています。生徒3以降も同様に、「1」が正解したことを表しています。
- この検定の目的は、生徒の数学の能力を評価し、たとえば優・良・可のようなグループ に生徒を分けることです。
- 各生徒の総合点は分かっていますが、総合点は試験の構造に依存するという問題点が あります。もし試験が簡単な問題で構成されていたら、ほとんどの生徒は優の評価にな るでしょう。逆に、難しい問題ばかりであれば、多くの生徒が可の評価になります。
- モデルがデータにフィットする際に、IRT には、測定誤差を除いてパラメーター推定が 不変であるという利点があります。能力の推定値は試験に依存せず、項目パラメーター はグループに依存しなくなります。
- **●** 下記のコマンドで、1 パラメータロジスティックモデル (1PL モデル) をバイナリデー タ q1 から q9 にフィットさせます。

,,,,,,,,,,,,,,,,,,,,,,,,,,,,,,

. irt 1pl q1-q9

Fitting fixed-effects model:

Iteration 0:  $log$  likelihood = -4275.6606 Iteration 1:  $log$  likelihood = -4269.7861 Iteration 2:  $log$  likelihood = -4269.7825  $log$  likelihood = -4269.7825 Iteration 3:

Fitting full model:

Iteration 0:  $log$  likelihood = -4153.3609 Iteration 1:  $log$  likelihood =  $-4142.374$  $log$  likelihood = -4142.3516 Iteration 2: Iteration 3:  $log$  likelihood = -4142.3516

One-parameter logistic model Log likelihood =  $-4142.3516$ 

Number of obs 800

Coef. Std. Err.  $P > |z|$ [95% Conf. Interval] z Discrim .852123 .0458445 18.59 0.000 .7622695 .9419765 q1 Diff  $-.7071339$ .1034574  $-6.84$ 0.000  $-0.9099066$  $-15043612$  $q2$ Diff  $-1222008$ .0963349  $-1.27$ 0.205  $-0.3110138$ .0666122 qЗ Diff  $-1.817693$ .1399523  $-12.99$ 0.000  $-2.091994$  $-1.543391$ q4 Diff .3209596 .0976599 3.29 0.001 .1295498 .5123695 q5 Diff 1.652719 .1329494 0.000 1.392144 1.913295 12.43 q6 Diff .6930617 .1031842 6.72 0.000 .4908243 .8952991 q7 Diff 1.325001 .1205805 10.99 0.000 1.088668 1.561335 q8 Diff  $-2.413443$ .1691832  $-14.27$ 0.000  $-2.745036$  $-2.08185$ q9 Diff  $-1.193206$ .1162054  $-10.27$ 0.000  $-1.420965$  $-1965448$ 

出力された表をみると、最初の行に困難度の識別パラメーター(Descrim)があります。 1PL モデルでは、このパラメーターは全ての項目で共有されます。0.85 という推定値

< LightStone 株式会社ライトストーン

は、この項目が完全な識別能力があるわけではないことを示しています。つまり、特定 の困難度の推定値付近では、異なる能力を持つ 2 人が項目に対して似たような応答を する可能性があります。

残りの行では、各項目に対して困難度のパラメーターの推定値 (Diff) が表示されてい ます。項目の困難度のスペクトラムが広範囲に渡っていることがわかります。最低値は

。。<br>q8 の b<sub>8</sub>=-2.41 で、最高値は q5 の b<sub>5</sub>=1.65 となっています。

. <u>1988 | 1988 | 1988 | 1988 | 1989 | 1988 | 1988 | 1989 | 1989 | 1989 | 1989 | 1989 | 1989 | 1989 | 198</u>

結果を指定した順番で並び替えるために estat report コマンドを使います。この例 では、困難度が低い項目から高い項目の順番に並べます。

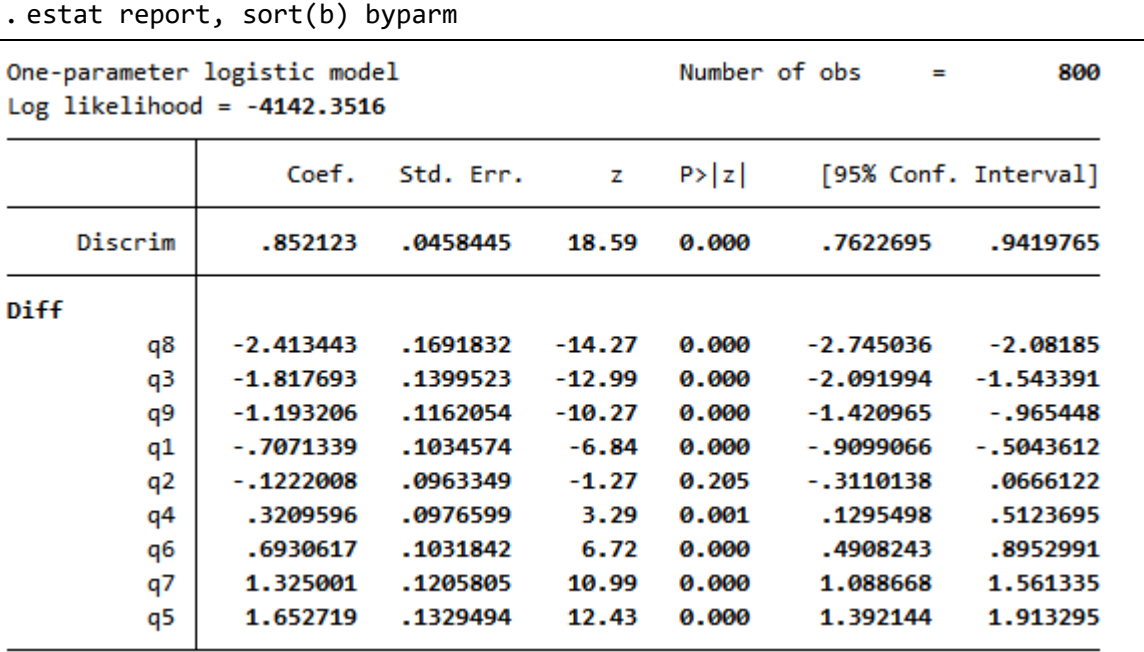

困難度のスペクトラムを表すために、項目応答曲線(ICC)を描きます。

```
. irtgraph icc, blocation legend(off) xlabel(,alt)
```
< LightStone 株式会社ライトストーン

. . .

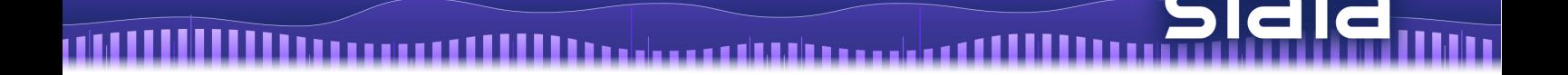

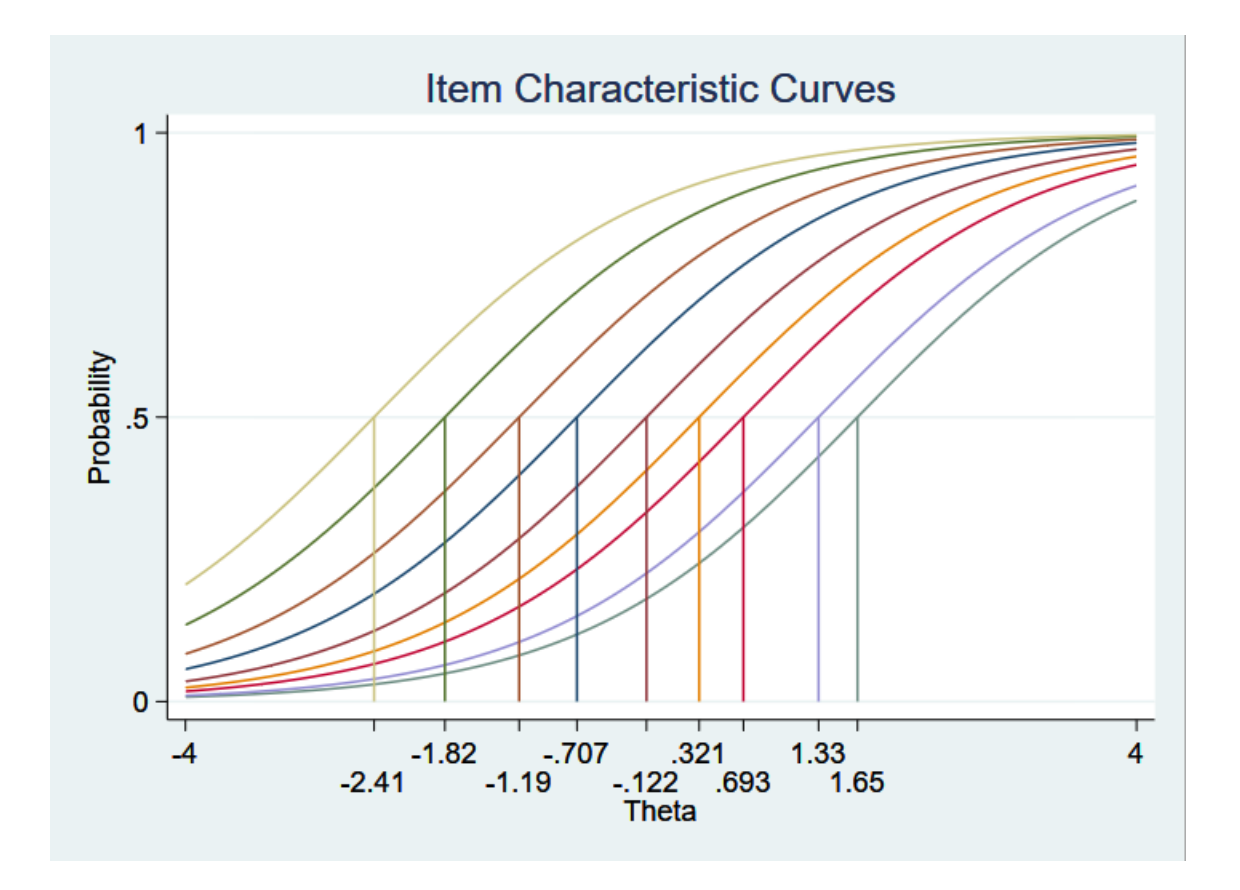

- 潜在能力θに対する、各項目の正答確率を表しています。1PL モデルでは、各項目の 50%確率は、困難度パラメーターの推定値に対応します。
- 確率の合計を計算すると、テスト全体で期待される点数がわかります。この潜在特性に 対する期待される点数をプロットした図は、テスト特性曲線(TCC)と呼ばれます。
- TCC を作成するには、irtgraph tcc コマンドを使います。scorelines(2 7)オプシ ョンは、期待される点数 2 と 7 に対応するプロットに線を引きます。

. . . . . . . .

. irtgraph tcc, scorelines(2 7)

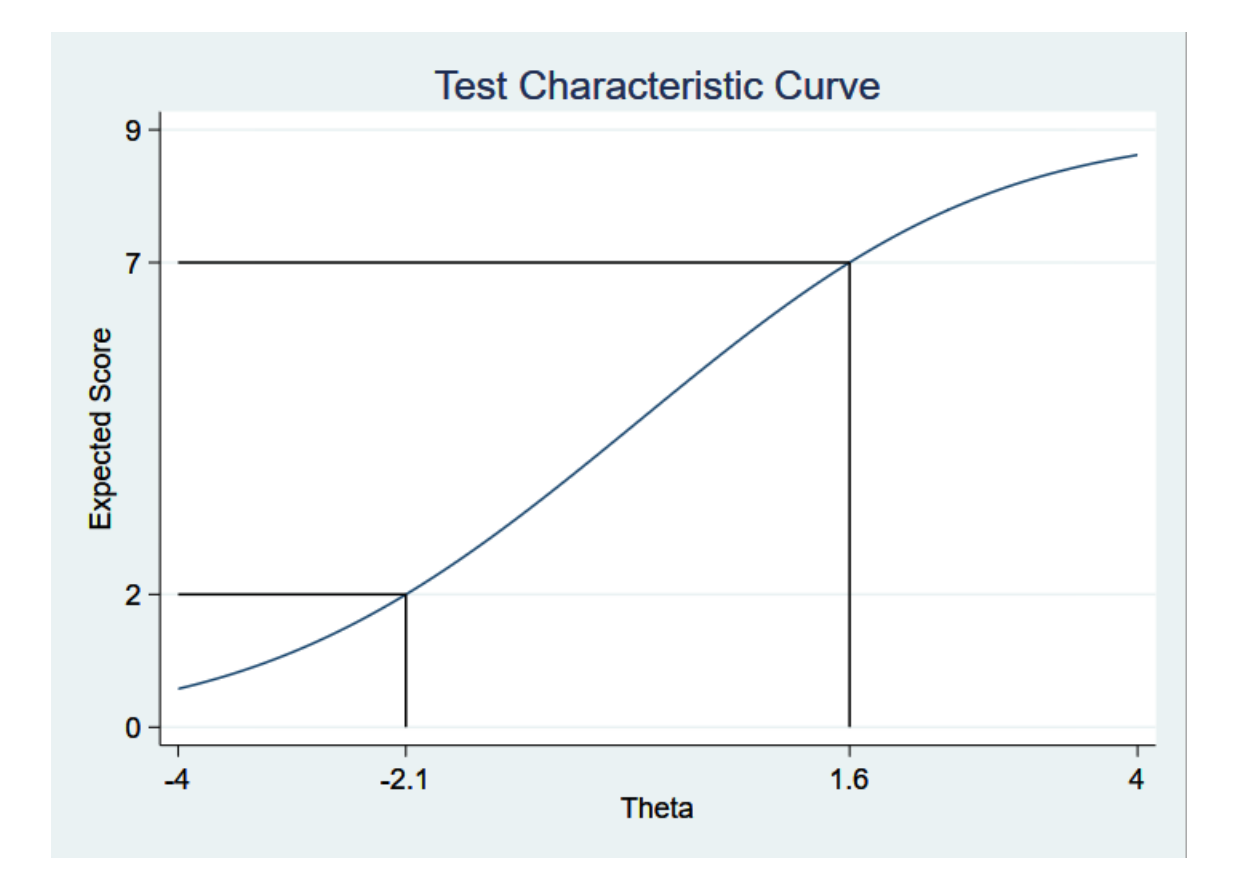

- 推定される TCC によると、期待される点数が2の場合の潜在特性は-2.1、7の場合は 1.6 です。
- IRT の不変性プロパティは、モデルがデータに適合する場合のみ保持されます。フィッ トを確認する非公式な方法のひとつは、ICC に経験的比率 empirical proportions を重ね 合わせることです。予測された ICC が経験的比率に沿っている場合、モデルがフィット していると考えられます。
- 経験的比率を計算するには、潜在特性を予測し、潜在特性によって項目を collapse しま す。そして、intgraph icc コマンドに addplot()オプションを使用して、ICC に重 ねます。

```
. predict Theta, latent
. collapse q*, by(Theta)
. irtgraph icc q1, addplot(scatter q1 Theta)
```
. . . .

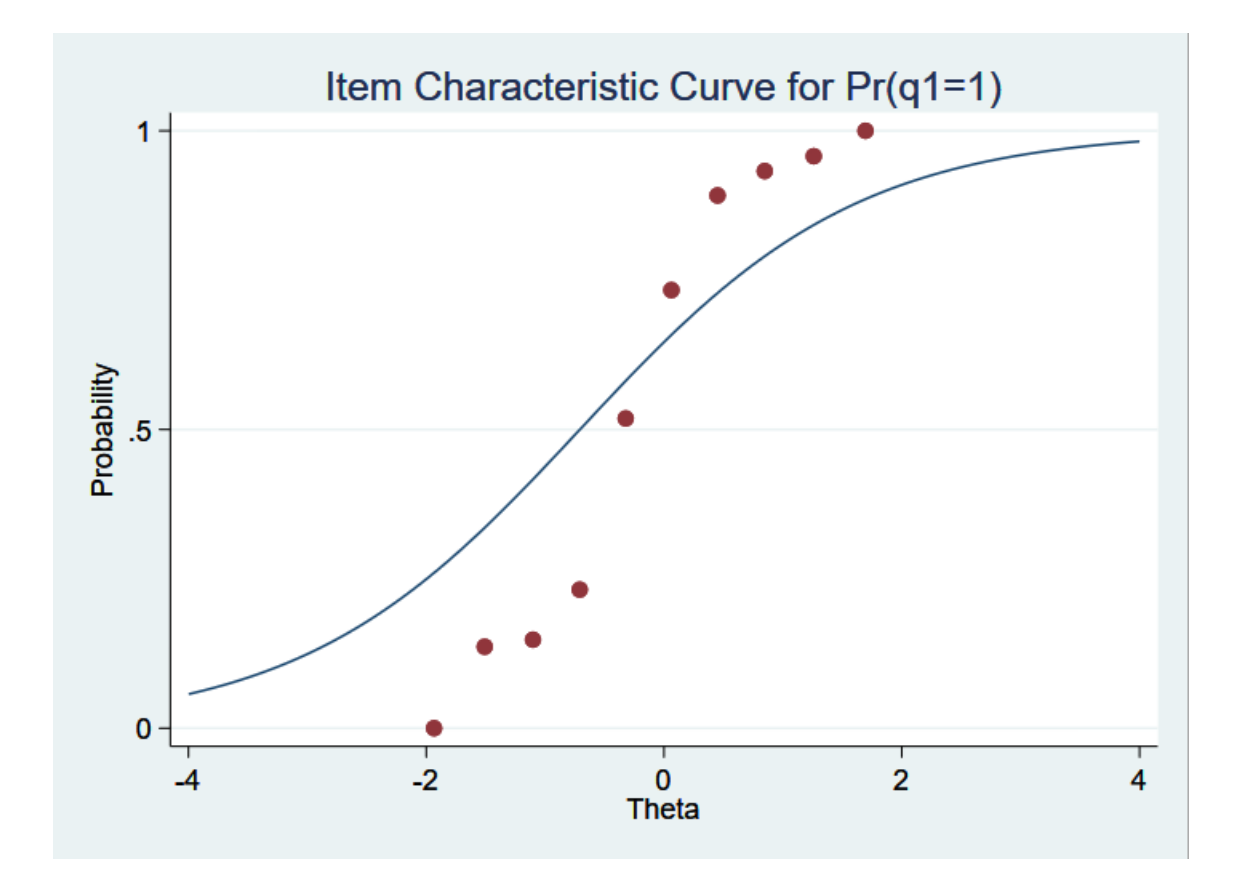

- モデルの中の全項目について、経験的確率が ICC にフィットしていないことが分かり ます。この項目については、2PL モデルを適用した方が良いかもしれません。
- 2PL モデルを適用する前に、ここまでの推定を onep として保存しておきます。

. estimates store onep

- 2PL モデルを適用するには、下記のコマンドを入力します。
- . use https://www.stata-press.com/data/r16/masc1, clear . irt 2pl q1-q9

SughtStone® 株式会社ライトストーン Fitting fixed-effects model:

Iteration 0:  $log$  likelihood = -4275.6606 Iteration 1: log likelihood = -4269.7861 Iteration 2: log likelihood = -4269.7825 Iteration 3: log likelihood = -4269.7825

Fitting full model:

n M

Iteration 0:  $log$  likelihood = -4146.9386 Iteration 1: log likelihood = -4119.3568 Iteration 2: log likelihood = -4118.4716 Iteration 3: log likelihood = -4118.4697 Iteration 4: log likelihood = -4118.4697

Two-parameter logistic model

Number of obs 800

Log likelihood =  $-4118.4697$ 

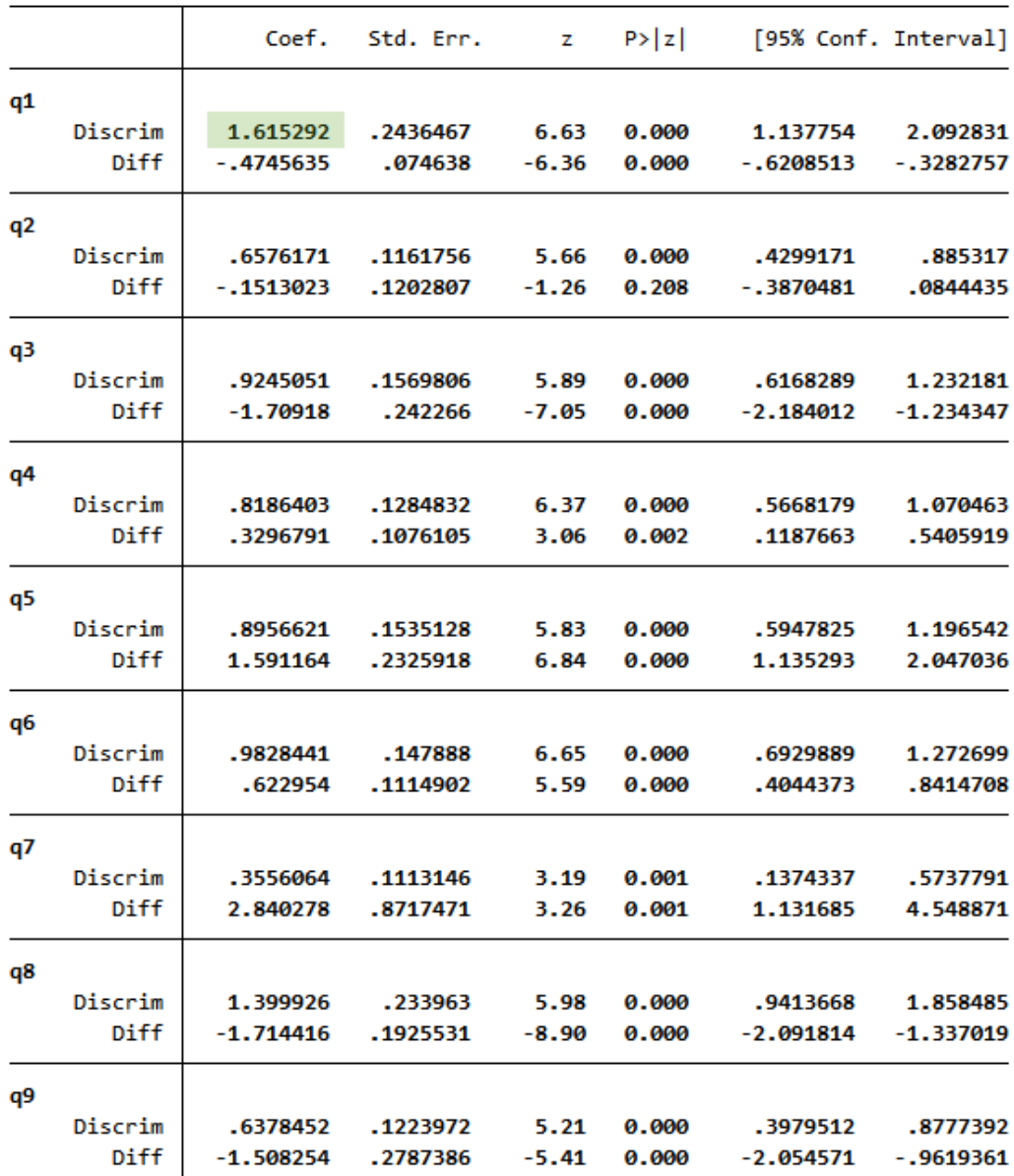

<>LightStone 株式会社ライトストーン .................... 2PL モデルでは、各項目ごとに識別パラメーターがあります。1PL モデルでは、全て

の項目で共通の識別パラメーターの値が 0.85 と推定されました。

- 出力結果の表によると q1 の識別パラメーターは 1.62 と推定されており、経験的確率 のグラフの傾きが大きいことによりフィットしているといえます。
- 1PL モデルは2PL モデルにネストされているので、尤度比検定を実行することでどの モデルがより適しているかを調べることができます。

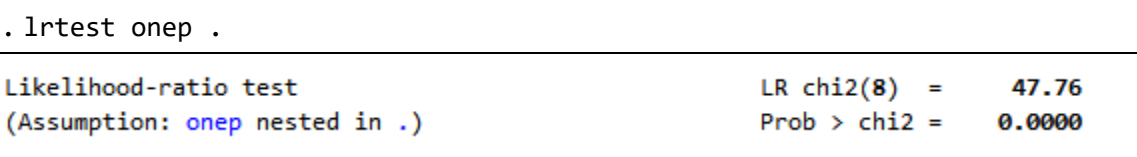

- 有意水準がほぼゼロなので、識別パラメーターが各項目ごとに分かれていることを示 しています。
- 2PL モデルで、潜在特性を推定するための項目の情報量をプロットすることができま す。潜在特性に対する項目情報のグラフは、項目情報関数(IIF)と呼ばれます。
- モデルで全項目の IIF を出力するには、irtgraph iif コマンドを使います。

. irtgraph iif, legend(pos(1) col(1) ring(0))

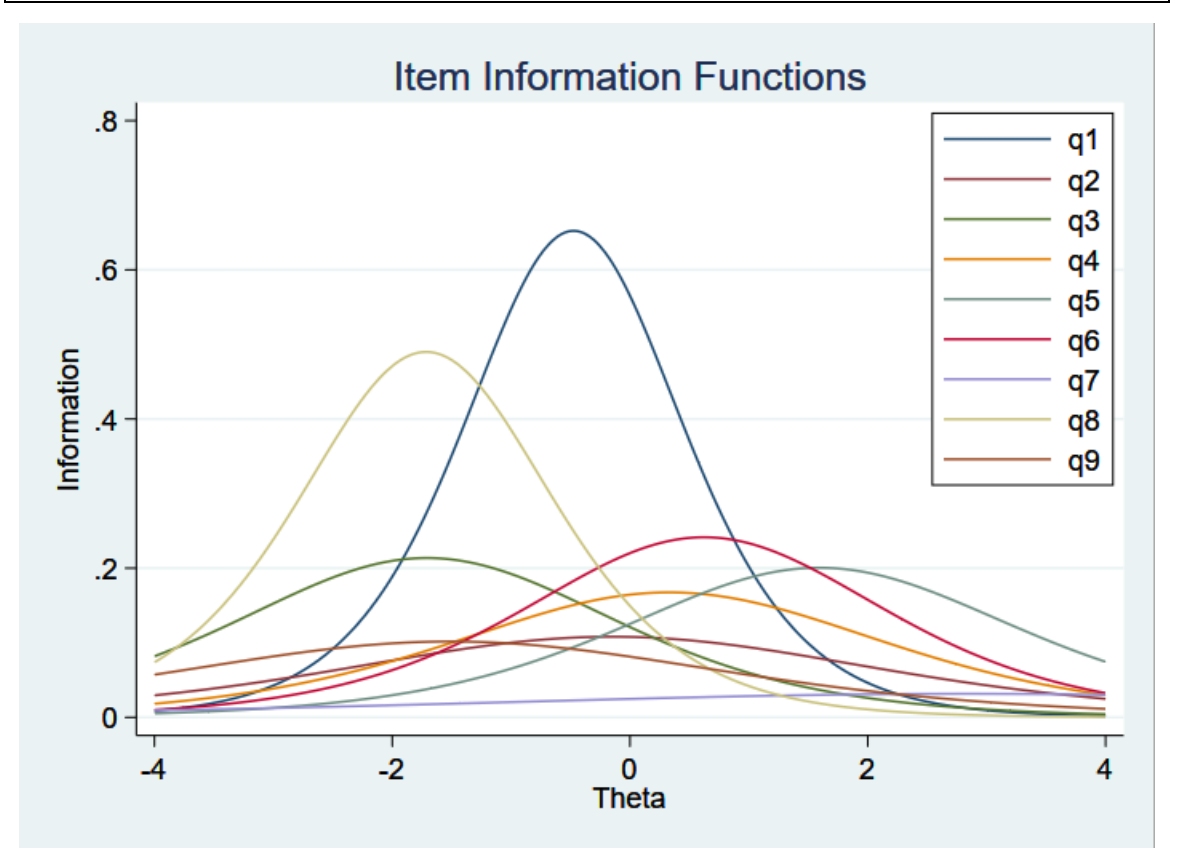

 2PL モデルの場合、IIF には単峰性と対称性があります。IIF の高さ(困難度パラメータ ーの項目の情報の量)は、各項目の推定された識別力に比例します。項目 q1 と q8 は、

< LightStone 株式会社ライトストーン

. . . . . .

最も大きな識別力があり、急な傾きを持っています。

1999 | 1999 | 1999 | 1999 | 1999 | 1999 | 1999 | 1999 | 1999 | 1999 | 1999 | 1999 | 1999 | 1999 | 1999 | 1999

尺度の信頼性を調べるテスト情報関数(TIF)を得るために、IIF の和を求めます。

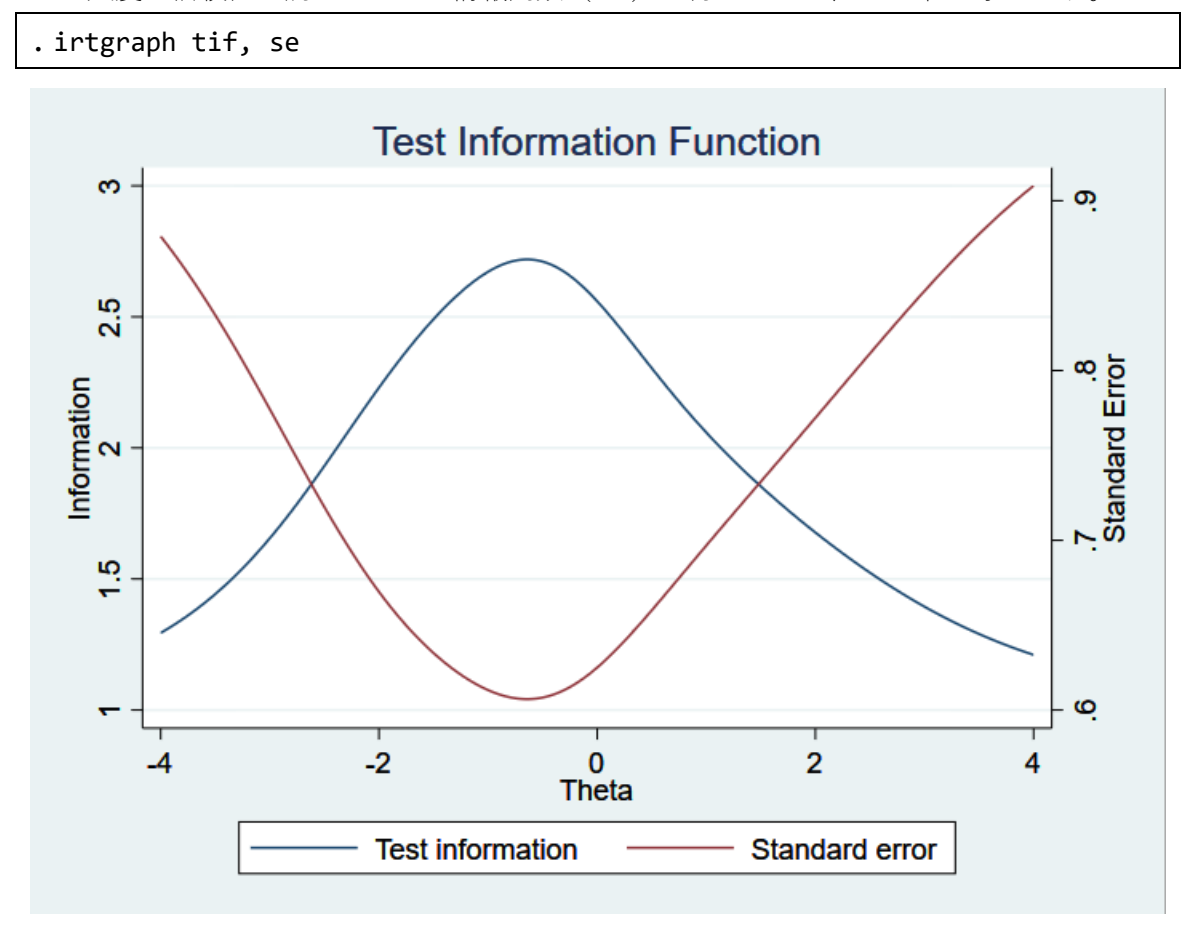

- このテストは、θ=-0.5 の位置にいる人に最大の情報量を提供することが分かります。 θが-0.5 から外れると、TIF の標準誤差が大きくなり、提供される情報量が少なくなり ます。
- バイナリモデルには、1PL モデルと2PL モデル以外にも3PL モデルがあります。3 PL モデルは、推測の可能性に対応することによって、2PL モデルに追加されます。

例2 カテゴリカルな IRT モデル

- カテゴリカルな IRT モデルには、順序付きの応答モデルと順序なしの応答モデルが含 まれます。ここでは、順序付きの段階反応モデル(GRM)を扱います。GRM はカテゴ リカルな結果に対応するための、2PL モデルの拡張モデルです。
- モデルを描くために、Zheng and Rabe-Hesketh (2007)のデータを使用します。このデ ータには ta1 から ta5 までの5項目のアンケートの質問があり、慈善団体に対する信念 と信頼を測っています。
- 反応は、強く同意する(0)、同意する(1)、同意しない(2)、全く同意しない(3)の 4 段階

< LightStone 株式会社ライトストーン

. . . . . .

です。高い点数であるほど、不信感が強いことを表しています。5 つの質問のデータを 見てみましょう。

. use https://www.stata-press.com/data/r16/charity

. list in 1/5, nolabel

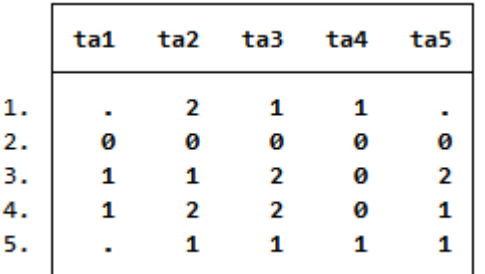

最初の行を見ると、この回答者は ta1 と ta5 には無回答、ta2 には 2、ta3 と ta4 に は 1 と回答しています。irt コマンドは、観測値のない項目を尤度計算から除外します が、他の欠測していない項目は残します。モデルから欠測値のある人のデータ全てを除 外するには、listwise オプションを使用します。

<>LightStone 株式会社ライトストーン

. . . . . . . . . . . . . . . . . .

● 下記のコマンドで GRM をフィットさせます。

. irt grm ta1-ta5

Fitting fixed-effects model:

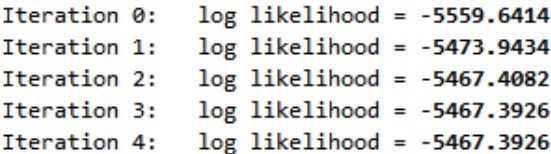

Fitting full model:

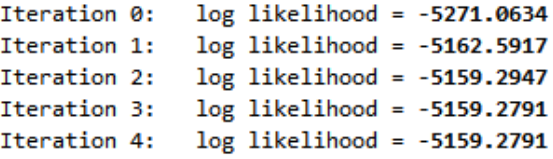

Graded response model Log likelihood =  $-5159.2791$  Number of obs 945  $\blacksquare$ 

Mm

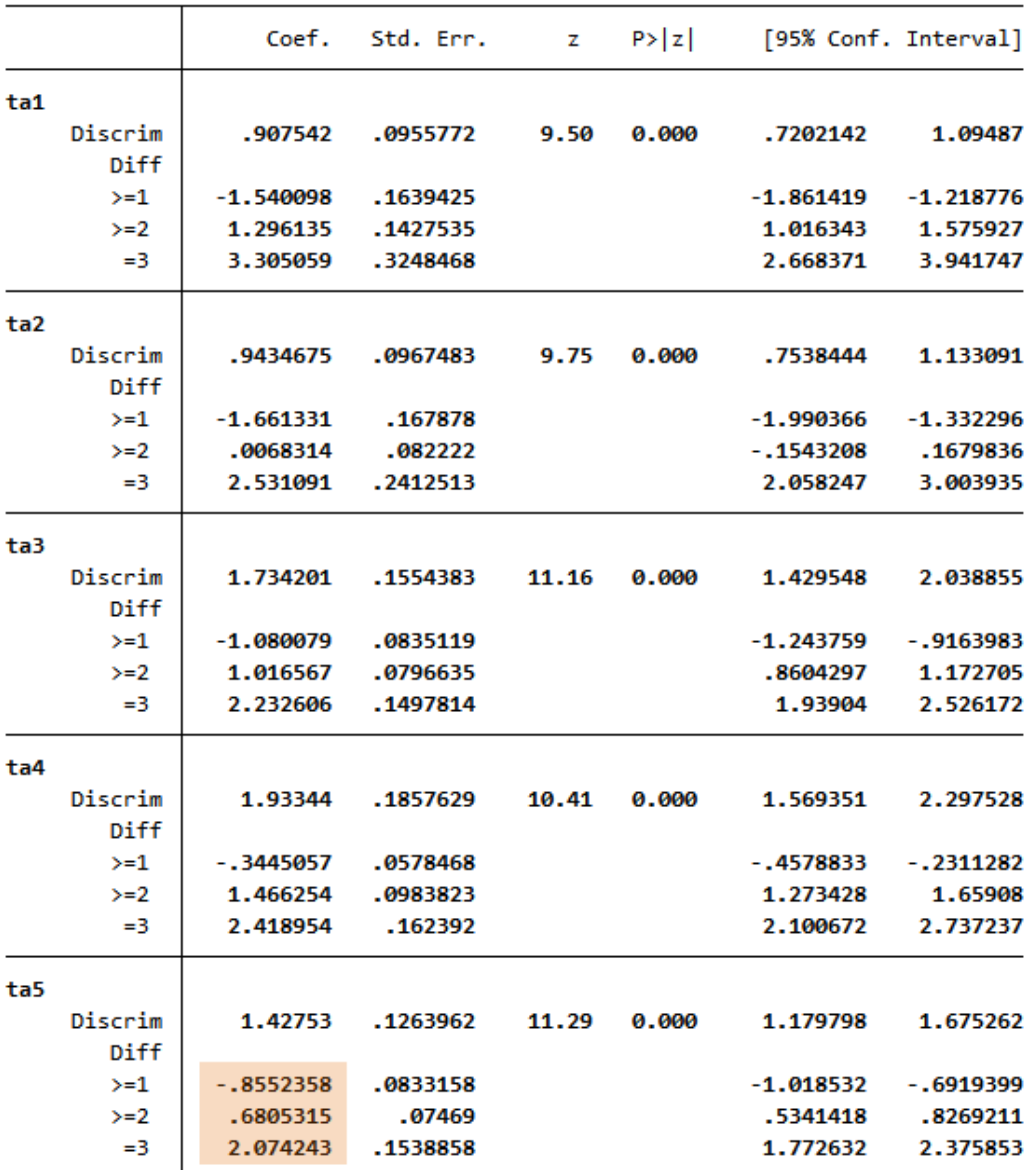

< LightStone 株式会社ライトストーン ....................

- GRM は累積確率で算出されるため、推定されたカテゴリの困難度は、特定の困難度と 等しい能力を持つ人物が、指定されたカテゴリ以上の困難度に応答する確率が 50%で あることを示しています。
- $\varphi$ 例えば、ta5 において、 $\theta$ =-0.86 の人が 0 と回答する確率は 50%であり、1 以上と回答 する確率も同じく 50%です。θ=0.68 の人は 0 または 1 と回答する確率は 50%で、2 ま たは 3 と回答する確率も 50%です。θ=2.07 の人は、2 以下と回答する確率は 50%で、 3 と回答する確率も 50%です。
- irtgraph icc コマンドを使って、これらの確率をグラフにします。ここでは、ta5 に ついて推定されるカテゴリの困難度と確率をプロットします。
- GRM では、各カテゴリの中間確率は推定されたカテゴリの困難度に相当します。

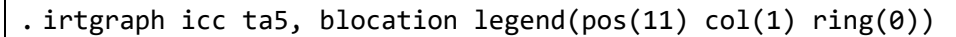

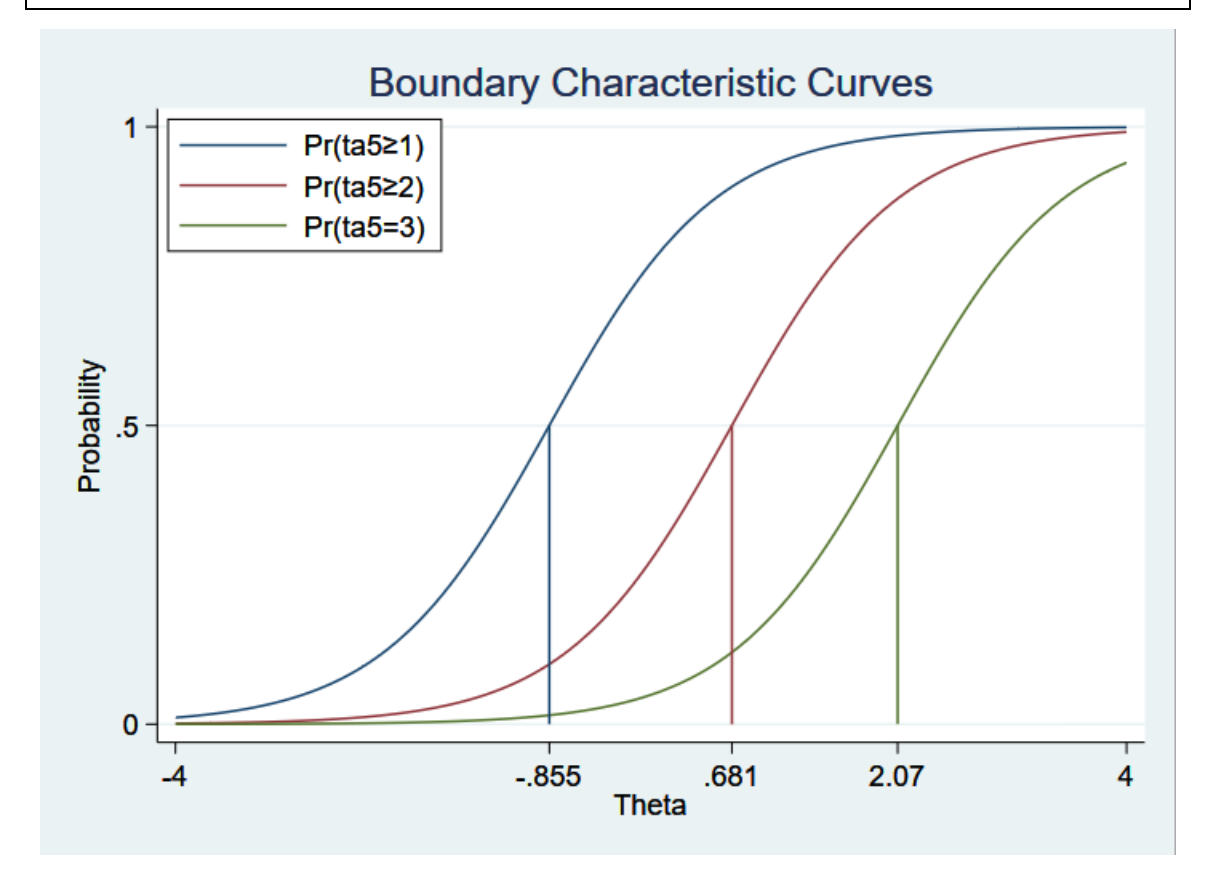

- カテゴリカルな項目で特性曲線を描いた場合は、境界特性曲線(BCC)と呼びます。
- カテゴリ k を選択する回答者の確率をプロットすることもできます。カテゴリカルな 項目の場合、これは項目情報関数グラフ(CCC)と呼ばれます。

. irtgraph icc ta5, xlabel(-4 -.7 .7 1.85 4, grid)

< LightStone 株式会社ライトストーン

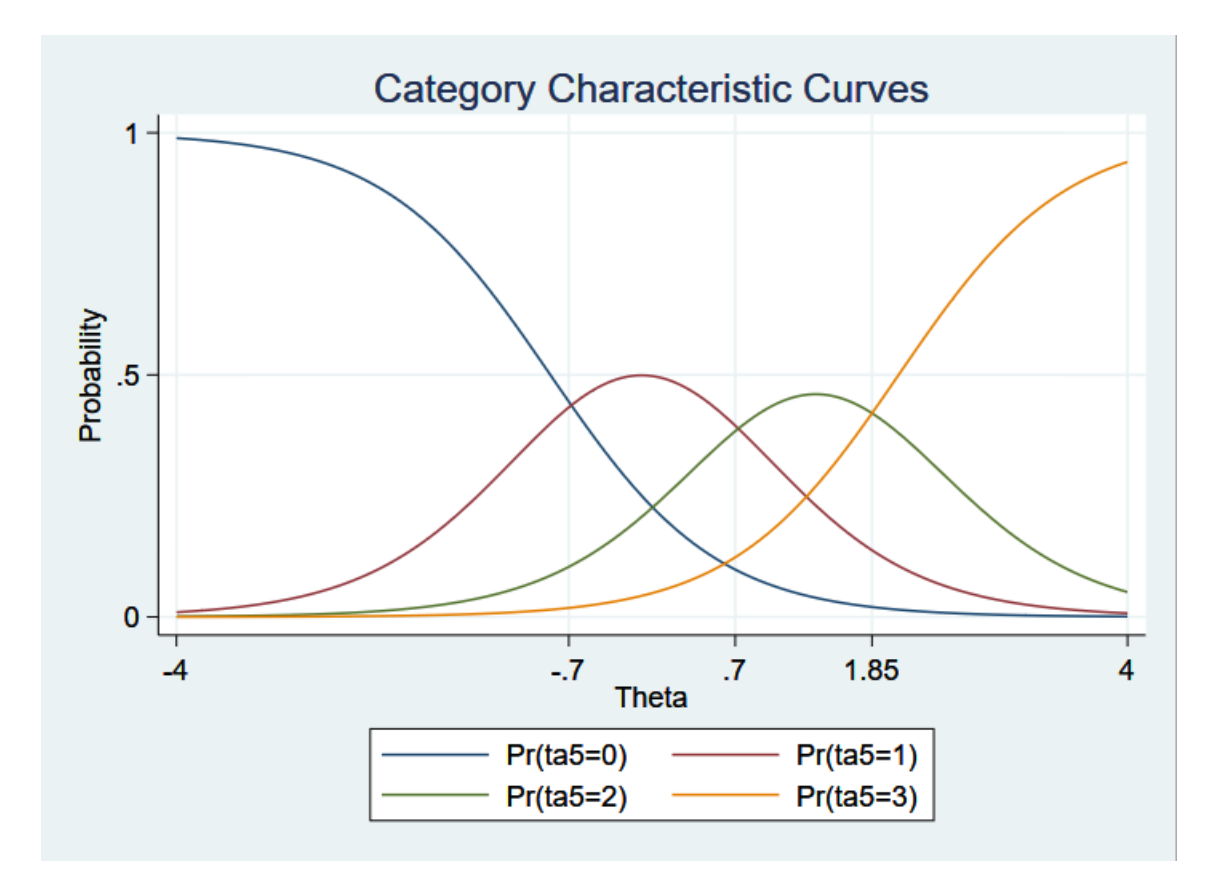

- カテゴリが交差する点は、あるカテゴリから隣のカテゴリに遷移することを示してい ます。
- つまり、不信感のレベルが低い回答者(約 $\theta$  =-0.7 以下の回答者)は ta5 について最初  $\sigma$ カテゴリ $(0:$ 強く同意する)をほとんど選択する傾向にあります。中間の $\theta$ =-0.7 か  $\dot{\theta}$  =0.7 の人は、ta5 について 2番目のカテゴリ (1:同意する)を選択する傾向にあ ります。

最初の例のように、全体のテスト特性関数をプロットできます。

. irtgraph tcc, thetalines(-3/3)

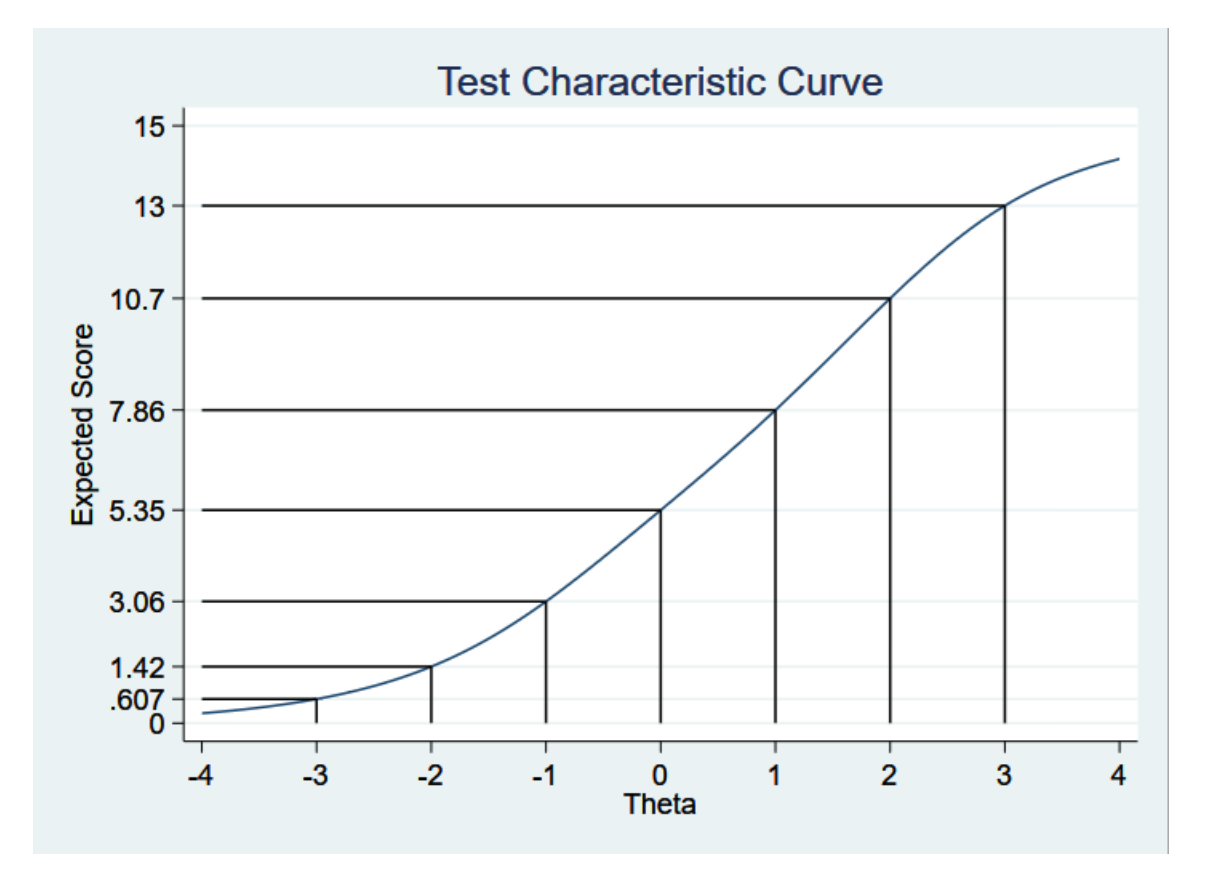

- 項目は5つあり、各スコアは最小値 0 から最大値 3 までなので、全体のスコアは 0 か ら 15 までの範囲になります。
- θの値の違いによるスコアの違いを、irtgraph iif コマンドでプロットします。
- θ=-3 以下の場合、期待されるスコアは 1 以下です。これは、θ=-3 以下に該当する回 答者が、全ての項目で 0 を選択する可能性が最も高いことを示しています。
- カテゴリカルな項目の場合、項目情報関数は単峰性や対称性を示しません。何故なら、 各カテゴリは独自の情報を持っていて、それぞれが異なる範囲で最高値を取る可能性 があるからです。下記のグラフで確認しましょう。

株式会社ライトストーン

. irtgraph iif, legend(pos(11) col(1) ring(0))

SughtStone®

ah II \_\_\_\_\_**\_\_\_\_\_**\_\_

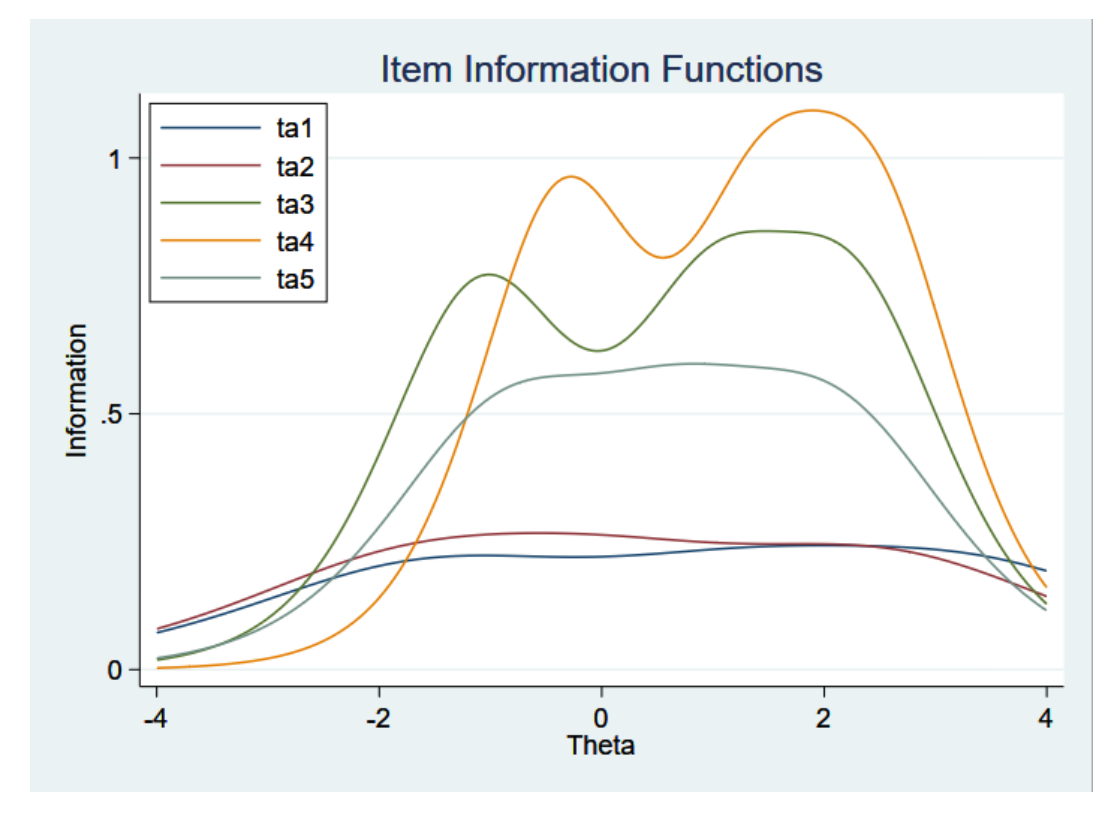

- **●** テスト情報関数は各 IIF の和なので、このプロットにも山と谷があります。
- . irtgraph tif, se

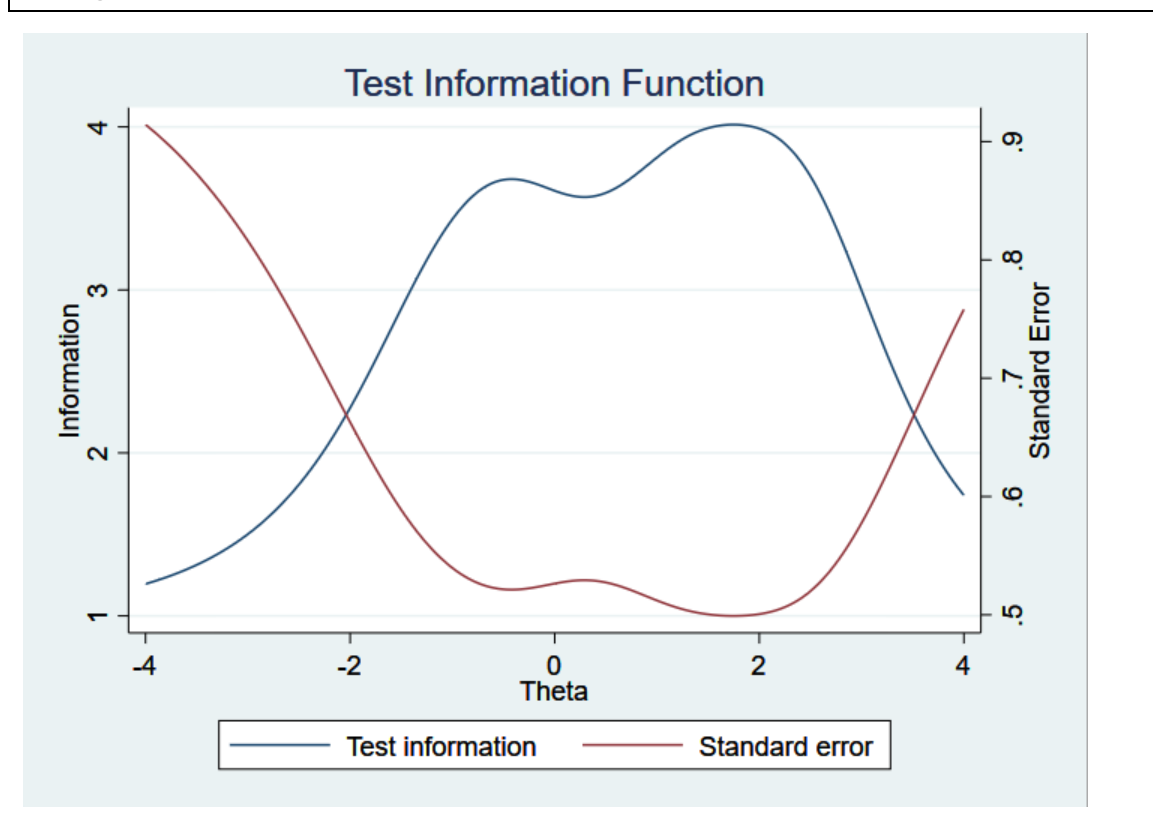

< LightStone 株式会社ライトストーン

<u> 11 11 11 13 1</u>

ш

. . . . . . . . . . .

- irt nrm:標準応答モデル(NRM)
- irt pcm:partial credit モデル(PCM)

- irt rsm: rating scale モデル (RSM)
- バイナリ IRT またはカテゴリカル IRT モデルに加えて、irt コマンドでさらに別のモデ ルを適用することもできます。項目をサブセットし、全体に対して単一のキャリブレー ションを行うためのモデル irt hybrid があります。

< LightStone 株式会社ライトストーン

..............................